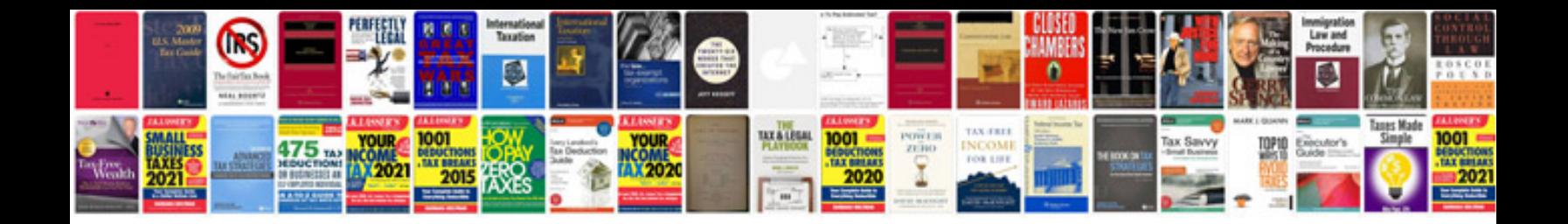

**Zero delay usb encoder wiring diagram**

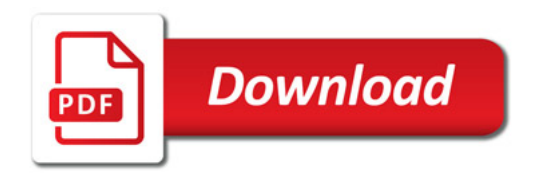

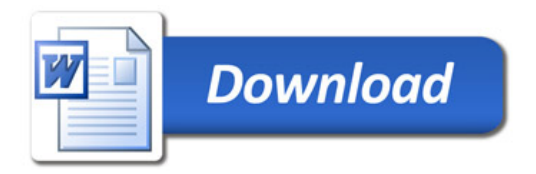